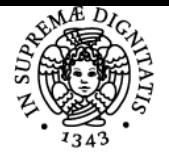

# **UNIVERSITÀ DI PISA BASI DI DATI E LABORATORIO WEB**

# **FABRIZIO BAIARDI**

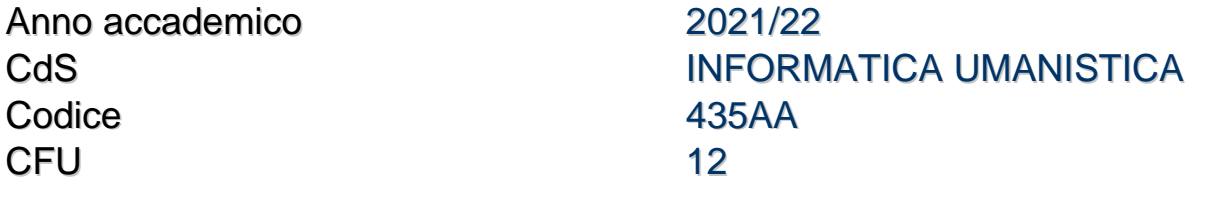

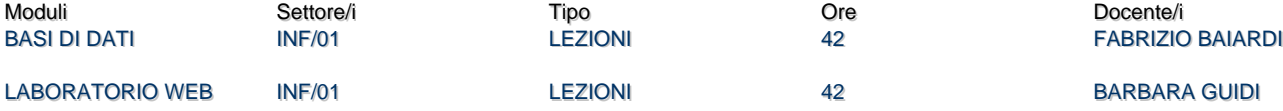

### Obiettivi di apprendimento

#### Conoscenze

DBMS relazionali SQL DDL SQL DML **Query** Query Annidate Forme normali database Normalizzazione di database SQL: stored procedures, trigger. Modello ECA e database attivi. Controllo degli accessi. Affidabilità dei database SQL. Progettazione di basi di dati ll modello entità-relazioni. Schema concettuale E-R Algebra relazionale. Basi di dati in forma normale Progettazione fisica di basi di dati. PHP PHP-MySQL Ajax **JQuery** 

#### Modalità di verifica delle conoscenze

### Verifica mediante a) + b)

a) test scritto basato su formulazione di query e su normalizzazione di basi di dati per quanto riguarda la prima parte del corso b) Sviluppo di un progetto di un sistema three tier per la gestione di un sito web per la produzione di blog. Alcune delle lezioni del laboratorio saranno dedicate al progetto

#### Capacità

Capacità di utilizzare i concetti presentati nello sviluppo di un sito web realistico e di interesse teorico pratico.

In particolare

a) capacità di sviluppare pagine dinamiche che prelevano contenuti da database

b) capacità di sviluppare pagine dinamiche che si interfacciano con utenti maliziosi che possono sottomettere dati falsi o per provocare il crash del sistema

c) capacità di integrare in un unico progetto nozioni fornite da questo corso e da quelli precedenti di informatica

#### Modalità di verifica delle capacità

Capacità di formulare le query proposte nel test sulla prima parte del corso Valutazione del progetto svolto Verifica della effettiva ed attiva partecipazione del singolo studente allo sviluppo del progetto.

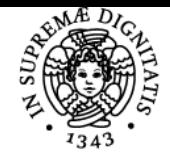

## **Sistema centralizzato di iscrizione agli esami** Programma

# UNIVERSITÀ DI PISA

Prerequisiti (conoscenze iniziali) Linguaggi di programmazione Variabili Strutture dati Costrutti di programmazione iterazione determinata iterazione indeterminata Algoritmi e valutazione della complessità degli algoritmi Il web da un punto di vista umanistico e tecnologico

# Programma (contenuti dell'insegnamento)

Programma Esame Modulo Basi di Dati

- 1. Introduzione ai database ed ai database relazionale
- 2. Introduzione ai database relazionale
	- 1. Chiavi
		- 2. Vincoli
- 3. Linguaggio SQL –DDL esempi
- 4. Linguaggio SQL DML esempi
- 5. Query semplici e query annidate
- 6. SQL: stored procedures, trigger. Modello ECA e database attivi.
- 7. Controllo degli accessi.
	- 1. Delega e revoca dei diritti Transazioni.
		- 2. Le proprietà ACID e la loro garanzia.
		- 3. Concetto di locking in lettura e scrittura
		- 4. Two phase lock
- 8. Affidabilità dei database SQL.
	- 1. File di log, ripartenza a caldo e a freddo.
- 9. Ragioni per adozione di database SQL
- 10. Progettazione di basi di dati.
	- 1. Overview dei passi
	- 2. Analisi dei requisiti
- 11. ll modello entità-relazioni.
- 12. Progettazione di uno schema concettuale E-R a partire dalle specifiche
- 13. Strategie di progettazione dello schema concettuale. Pattern e analisi delle prestazioni.
- 14. Strategie di progettazione per diagramma E-R
- 15. Traduzione di schema concettuale in schema logico. Strategie ed esempi
- 16. Algebra relazionale:
	- 1. concetti di base,
	- 2. operatori primitivi e derivati.
	- 3. Operatori di join.
- 17. Basi di dati in forma normale.
	- 1. Forma normale di Boyce e Codd.
	- 2. terza forma normale
	- 3. algoritmo di normalizzazione,
- 18. Progettazione fisica di basi di dati.
	- 1. Blocco fisico,
	- 2. Località
	- 3. indici

Programma Modulo Laboratorio Programmazione Web

- 1. Elaborazione client side e server side.
- 2. PHP
- 1. dichiarazioni variabili e funzioni
- 2. vettori e stringhe
- 3. Metodi Get e Post
- 4. Form e trasmissione degli input
- 5. Default deny
- 6. Cookie e session
- 7. PHP ADMIN
- 8. Parametri di prestazione
- 9. SQL injection
- 3. Php-Mysql
	- 1. Esecuzione di query
	- 2. Accesso ai risultati
	- 3. Query buffered e unbuffered 4. Politiche di caching
	-

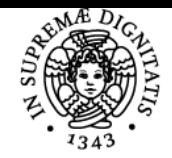

## **Sistema centralizzato di iscrizione agli esami** Programma

# **UNIVERSITÀ DI PISA**

- 4. JSON e Ajax
- 5. JQuery
- 6. jQuery e OpenStreetMap
- 7. Criteri generali per la costruzione di un sito web
	- 1. Il metodo delle personae
		- 2. Creazione di modello informatico per creazione di un dbms.

### Bibliografia e materiale didattico

Sito web del corso

Materiale presentato a lezione

Può essere utile un testo universitario su basi di dati relazionali e query. Un qualunque testo contiene tutte le nozioni presentate a lezione. Durante le lezioni verranno suggeriti alcuni testi ma tali suggerimenti non sono da intendere come esclusivi

Indicazioni per non frequentanti Utilizzare la pagina web del corso

Modalità d'esame Prova scritta sulla parte BD Progetto per la parte LPW

Pagina web del corso https://elearning.humnet.unipi.it/course/view.php?id=3246

Ultimo aggiornamento 13/09/2021 10:33